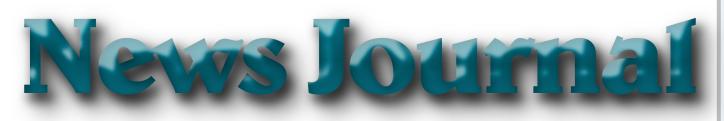

# "Members Helping Members"

February 2021

Volume 41, Issue 08

# Why Can't Standards be Standard?

By Greg Skalka

Part of what makes our technology work so well is that it follows standards. There are both rules established and items held up as an example in common use. All of our electronic means of communication are successful only because of standards. Without accepted rules for operation, cell phone calls wouldn't connect, and text messaging wouldn't work. Without established standards for interfaces like USB, Ethernet, Wi-Fi – even 120VAC power – we would not have the tech capabilities we enjoy today.

That does not mean that everything must be done in the same way. Innovation is often the result of new methods being introduced; if these prove beneficial and become popular, they can become the new "standard" for use. Sometimes multiple factions will solve the same problem or provide the same basic capability in different but incompatible ways. Remember the VHS vs. Betamax videotape war of the 1980s? Even though both followed standards, VHS eventually proved to be more popular and became the usage standard, forcing Sony to abandon the production of Betamax. These battles to become the popular standard can improve the technology available, but they also cause grief for the user that found their adopted version became the loser.

Unfortunately, while some tech changes have merit, others appear to be changed for the sake of change. Some changes to long-held ways of doing things seem to be for the benefit of tech companies (and their ability to market and sell new products), rather than tech users. User interfaces are especially susceptible to the change for marketing's sake syndrome. I am so tired of Microsoft Office changing their user interfaces while providing little substantive or beneficial change.

Sometimes it is the competition that forces there to be

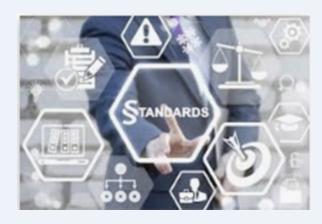

differences. Manufacturers need differentiating factors and features to be able to gain market share over something other than price. Companies will often litigate with competitors that "copy" their key attributes. This usually forces multiple standards on the marketplace, as with Microsoft's Windows and Apple's MAC, or Apple's iPhone and Android phones. This can also result in different interchange formats between competing device families. Fortunately, in most cases, the basic governing standards within product types are still followed by all competing vendors. You may not be able to use Facetime on an Android phone, but at least it can call and text with an iPhone. It is bad enough that few accessories are interchangeable between Apple and Windows computers; imagine if you couldn't send an email between them?

The interchange of files between tech camps can be a tricky problem. Fortunately, there are some formats, like PDF (Portable Document Format) that are universally supported and recognized on all platforms, be they computers, tablets, or smartphones. Most Microsoft Office files are at least viewable on most platforms. Many image and video file formats are easily interchangeable, but

(Continued on page 5)

"Members Helping Members" (since 1983)

### **Board of Directors**

2020-2021

### **President**

Phil Bock president@lcace.org

### **Vice President**

Linda Busch vicepresident@lcace.org

### Secretary

Bobby Jacobs secretary@lcace.org

#### Treasurer

Judy Dunham <a href="mailto:treasurer@lcace.org">treasurer@lcace.org</a>

### **Programs**

Linda Rohlfing programs@lcace.org

### Membership

J.J. Johnson membership@lcace.org

### **Public Relations**

Linda Koudelka
pr@lcace.org

### **Volunteers**

### Webmaster

J. J. Johnson webmaster@lcace.org

### **Newsletter Editor**

Mike McEnery editor@lcace.org

### Historian

Lester Larkin historian@lcace.org

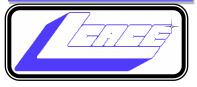

# Lake County Area Computer Enthusiasts

c/o Group Ambassador

"J.J." Johnson

### **News Journal**

The LCACE News Journal is published eleven times annually. Members are encouraged to submit contributions which will be acknowledged in this newsletter. Send articles to <a href="mailto:editor@lcace.org">editor@lcace.org</a> Permission is granted to reproduce any or all parts of this newsletter in other User Group publications, provided that credit is given to LCACE and the individual author (s). Logo designed on an Atari Stacy Laptop in 1989 by Dwight Johnson Jr.

### Membership

LCACE membership is open to all individuals and families interested in personal computing. Annual dues are \$20.00 per individual/family. Applications for membership may be obtained at the monthly meeting, by request on the club hotline, and are now available on our web site at <a href="http://www.lcace.org">http://www.lcace.org</a>.

### **Meetings**

LCACE meetings are usually held on Saturdays at the Grayslake Area Public Library, 100 Library Lane, Grayslake, Illinois. The meeting room opens at noon and the formal meeting begins at 12:30 p.m. All meetings are open to the public. Bring a friend!

### **Newsletter Submissions**

Club members are welcome to submit classified ads, reviews, tips and other articles for publication, to our newsletter editor in Microsoft Word format (.doc). **Publication deadline is the 20th of the month for all ads and articles.** Please do not use tabs or special formatting.

### **Newsletter Advertising**

Ad rates per issue: Full page - \$25, Half page - \$15, Quarter page - \$10, Business Card - \$5. Discounts are available on advance purchase of multiple issues. Please send camera-ready copy and payment to the club address by the 15th of the month preceding publication. For more information on ad pricing, please call our Hotline. Ads are **FREE** to all paid members.

### Notice

LCACE **WILL NOT** CONDONE or knowingly participate in copyright infringement of any kind. The LCACE News Journal is published by and for LCACE members. Opinions expressed herein are those of the individual authors and do not necessarily reflect the opinion of LCACE, the membership, the board of directors, and/or our advertisers.

# Phil's Ramblings

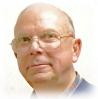

Yesterday was Groundhog Day, and Punxsutawney Phil saw his shadow. (Big news these days....) According to folklore, this means six more weeks of winter. I'll settle for that if spring shows up during the seventh week......

I hope you and your loved ones are safe and sound. Illinois residents in Phase 1b (which fits many of us in LCACE) are starting to get vaccinations, so eligible members may be getting a call before too long. (Please be sure that you are on somebody's eligibility list. In our last newsletter I provided info about signing up on AllVax, the Lake County Health Department priority list. More recently, I have learned that Advocate Aurora Health (which covers multiple hospitals in northeastern Illinois and south eastern Wisconsin) is notifying patients when their turn comes for a shot at one of their hospitals. If you have been a patient at one of their hospitals or see one of their affiliated doctors, you should be in their system. For everyone else, I suggest you check with your doctor for suggestions about where / how to get on a priority list.

Looking ahead, we expect to be doing virtual LCACE meetings through at least June. When I reached out to the Grayslake State Bank of the Lakes about availability of their meeting room for our July picnic, I was told that their meeting room is currently not available to anyone for meetings, so we'll have to wait and see if things open up by July. (I'm not counting on it.)

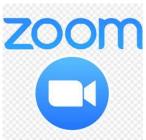

Our upcoming virtual meetings will be at 1:00 pm on February 13<sup>th</sup>, March 13<sup>th</sup>, April 10<sup>th</sup>, May 8<sup>th</sup> and June 12<sup>th</sup>. At our January meeting a suggestion was made to discuss the best ways to organize our digital files – docu-

ments, photos, music, email, etc. etc. We agreed

that this is a broad topic, so we'll plan to devote several meetings to this important task – starting with our February meeting. J.J. is working on a presentation about the pros and cons of all-in-one desktop computers; we'll fit that into the first-half schedule as well. Also, we are scheduled for election of officers in April. We'll be asking for volunteers and nominations at the March meeting. (These are two-year positions and include president, vice-president, secretary, treasurer, program chair, publicity chair and membership chair.) Please give some thought about how you could put your talents and interests to good use as an LCACE officer; feel free to nominate yourself in March.

Having fielded some questions in the past about low-cost mobile service providers (and recently made some personal changes in this regard), here are some of my experiences.....

My original cellular provider was Virgin Mobile, which I used for many years back in the flip phone era and my early smartphone experience. Along the way, I ran across Tracfone Wireless, a subsidiary of Mexico's largest telecommunications company which offers not only the Tracfone brand, but also Straight Talk, SIMPLE Mobile, Total Wireless, Walmart Family Mobile, and NET10 Wireless.

I've been using Tracfone for at least one of our phones for years and have found them to be the cheapest option for low-usage customers. The Basic Plan that I have been using offers 90 days of service for \$19.99.

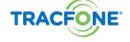

It used to include 60

minutes of calling, 60 text messages and 60 MB of data – which were typically tripled if you bought or brought a smartphone. (Unused minutes, texts and

(Continued on page 4)

data roll over, a novel feature, allowing customers to build up a cushion over time.) As a result, I was able to pay as little as \$80 **a year** per phone. However, their current pricing may not be as attractive for new customers because the current version of this plan appears to offer only 60 minutes of calling; there is no mention of texts or data.

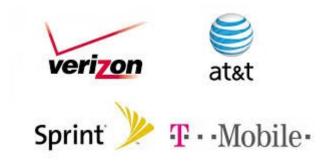

Tracfone allows customers to bring their own phone and choose which of the big three cellular network providers (AT&T, Verizon, or T-Mobile) they will use. (While they do offer a variety of phones for purchase, they tend to be either very basic or several model years old.) Moreover, customer service has been a weak point; although Tracfone is headquartered in Miami, their customer service seems to be based overseas. Consequently, there can be connection and /or communication problems and help for non-standard concerns may require multiple phone calls.

When we bought Nokia Windows phones some years ago, we selected a Canadian-based firm called Ting (well-rated by Consumer Reports for customer service) as our provider. Ting offers a variety of modern phones (some with discounts), while also allowing you to bring your own phone. Customers can choose between T-Mobile or Verizon as their cellular network provider. Their new Flex plan offers unlimited calling and texts for a single phone at \$10 per month. Each GB of cellular data will cost \$5. If two family members share the account, each will be billed \$10 for their phone, but can share data, thus providing unlimited calling and texts for two phones - with a shared 1 GB of data – for \$25. Their customer service personnel are based in Canada, are knowledgeable, efficient, and pleasant. (While we have since moved on from our Windows phones, we are still happily using Ting with their replacements.)

Although I have no personal experience with these other low-cost cellular providers, Consumer Cellular and Xfinity Mobile both sound interesting. An independent company, Consumer Cellular is completely US-based, ranks very high in customer service and offers a 5% discount to AARP members. According to their website, the least expensive Consumer Cellular unlimited talk and text plan, with 500MB of shared data, is \$20 per month, per line. For two phones, this would bring the cost to \$40 per month with 500 MB of shared data; with a 5% AARP discount, this would presumably come to \$38. Although I did not see this explicitly stated on their website, I believe they use Verizon as their network provider. They offer a nice selection of phones, or you can bring your own. Xfinity Mobile offers unlimited calling and texts for free to Xfinity cable/internet customers but requires the purchase of at least 1 GB of cellular data per month for \$15. You can have other people on your account, who also get unlimited calling and texts for free and who share your monthly data purchase. Unless I am missing something, this would bring your monthly cost for two – with 1 GB of shared data – to \$15, an outstanding price. However, you must be an Xfinity TV, Internet, or Phone customer to qualify for this pricing. They offer a reasonable selection of higher-end phones, some at a significant discount. Bringyour-own phone is limited to certain brands. If my memory is correct, they too use Verizon as their cellular provider.

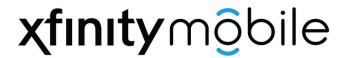

As a bonus, Xfinity offers free access to thousands of Xfinity Wi-Fi hotspots created by partitioning Xfinity Gateways leased to their Internet customers to serve as their home network modem/router combo. Your Xfinity Mobile phone will automatically connect you to the nearest Xfinity hotspot, thus allowing you to avoid data charges to your Xfinity Mobile bill.

(Continued on page 5)

(Continued from page 4)

(However, before making the leap to Xfinity, take a look at the ratings for the Xfinity hotspot app that you must install on your phone to access this service. For the Android version, almost every recent rating was 1-star with lots of frustration about users' inability to connect to hotspots and difficulty in reaching customer service.)

If you have found a good low-cost smartphone provider, please share your experiences with your fellow members via our Google Group email network. Thanks!

### Phíl

(Continued from page 1)

unfortunately, there are quite a few that are not.

My wife and I recently went on a one-week driving vacation to a cabin in Idaho. Though we were kind of isolated from technology (off the power grid with solar/battery and no cell coverage), we brought along a lot of our tech devices. These included five image/video-capturing devices: a camera and smartphone each, plus my action cam. When we returned, I collected all the photo and video files on one USB Flash drive and sorted them chronologically. This was a bit of a task, as it amounted to 23GB of data in over 2000 files. The fact that there were different file formats and different hardware platforms involved didn't help.

Being on vacation, my wife and I both took a lot of photos, but I took the majority – over 90% of them. She has fancier equipment but takes fewer shots, often looking mostly at artistry and composition. I have more modest equipment, and I've always taken lots of photos. I am concerned about good composition, but also tend to think of my photography as an augmentation of my memory. I take a lot of photos and videos of trips and family events simply to help me remember them.

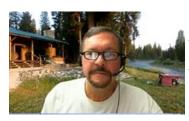

My photos and videos were pretty easy to compile and view. I have Panasonic Lumix "bridge" camera; this type of camera has the large body and lens of a DSLR (Digital Single-Lens Reflex) but with the smaller

sensor (and lower price) of a point and shoot camera (it is a bridge between the point and shoot and DSLR). It also

has a fixed (non-removable) lens like a point and shoot camera. My camera takes JPEG (Joint Photographic Experts Group) photos (.JPG file extension), which is a lossy file compression format and is probably the most popular photo image format. It takes MPEG-4 (Moving Picture Expert Group-4) videos (.MP4 file extension), which is probably the most widely-used video compression format. My Samsung Android smartphone takes photos and videos in these same formats. My small off-brand action camera also takes MP4 videos. All in all, they are pretty standard and universally compatible.

My wife has the fancy (or at least more expensive) hardware – a Canon premium DSLR and an iPhone. She has the Canon set to save photos as both JPG and raw (.CR2 file extension). The raw file format consists of the unprocessed or minimally-processed camera sensor data ("raw" data) and is a much larger file. It is the highest quality format and is the best to use if photo editing will be done. I copied only her JPG files from our trip, as that's all I wanted. Though I didn't use them, I was impressed that the Windows 10 photo viewer (Microsoft Photos) could view them.CR2 files she had taken, as I'd never been able to see them on my Windows 7 laptop.

The iPhone proved to be the biggest challenge and the most incompatible with my computing infrastructure. My first difficulty was in getting the photo and video files off of the iPhone and onto my Win10 computer. You can't just connect the two devices, and I would not know how to find the files I wanted on the iPhone if I could. Fortunately, I already had a solution to this problem. A few years ago I'd purchased a SanDisk iXpand 32GB Flash drive, which can act as an intermediary between the Apple and Windows worlds. This is a special Flash drive with both a USB type A connector and an Apple Lightning connector. It also contains an internal battery; this may be necessary because, unlike USB, Lightning peripheral devices can only provide power, and not receive it. Through the SanDisk app downloaded from the Apple Store, photo and video files can be located on the phone and then copied to the Flash drive from the iPhone, through the Lightning connector. The Flash drive can then be plugged into a Windows PC through the USB interface so that the files from the iPhone can be accessed and copied.

Even with the iPhone files on my Win10 computer, the compatibility battle was not over. The iPhone video files are .MOV (Apple QuickTime) compressed video files, which are compatible with Windows. The photo files, however, are.HEIC extensions, not immediately recognized by Windows. These are High-Efficiency Image Format files, a new MPEG format that Apple has adopted. Microsoft did provide an ac solution, however. Double-clicking on one of these files on my Win10 PC brought up a message to download an app from the Microsoft Store. Once I had downloaded and installed the HEVC Video Extensions app (\$0.99), my computer could view these photos.

(Continued on page 7)

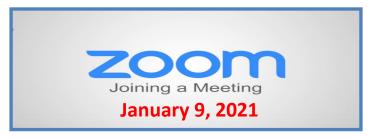

## **Membership Chairperson Report**

### **Members**

Meeting Attendees: 21

### THANKS FOR JOINING

Phil & Sue Muchowski David Glish

### THANKS FOR RENEWING

None

### THANKS FOR VISITING

Cynthia Simmons Dave Glish Phil & Sue Muchowski

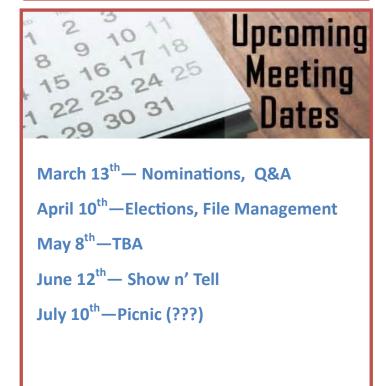

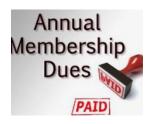

# 2020 – 2021 LCACE Dues Suspension

Because of our COVID-19 pandemic, we were unable to host our traditional LCACE summer picnic in July. The manager at our State Bank of the Lakes has informed us that their meeting room will not be available for our planned 2020 Holiday Party. As a result, we will not be incurring expenses this fiscal year for these two major events. Given that we currently have a reasonable balance in our treasury and realizing that this pandemic may have created a financial hardship for some of our members, your Board of Directors has voted to suspend dues payment for this fiscal year.

For those who have already paid their 2020 – 2021 dues, thank you! Your payment will be applied to 2021 – 2022 dues. For those who have not paid, we will look forward to your dues payment for next year in April 2021.

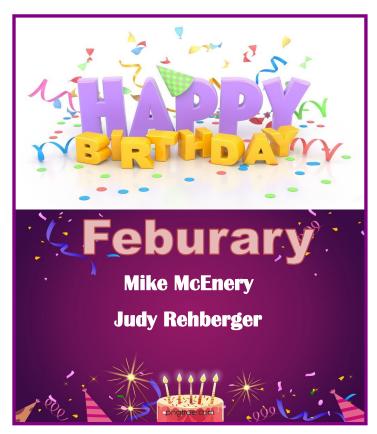

(Continued from page 5)

In addition to this new file format, new iPhones also take photos in a mode called "Live Photo". In addition to the HEIC image, the phone also captures a video running 1.5 seconds before and after the image, so each photo was taken results in two files. Since now I could see both, I decided to keep both.

After a bit of manipulation, I finally had all of the trip photos and videos I wanted in one place, all visible in Windows. Though Apple may keep changing up their file formats, it appears Microsoft is providing ways to keep up and view their files in Windows 10.

Now if only my Chromebook could open all these files. I've had poor luck with video files on my Samsung Chromebook, and none of the ones we took on the trip could be opened. It turned out the only thing it could see was the JPG files. It seems the Google Chrome OS needs to update its standards.

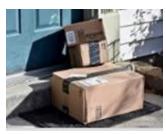

The Most Photographed Spot – I've been ordering a lot from Amazon since the pandemic, and a lot of the time the email I get from Amazon asking how my package delivery was, includes a link to a photo of the delivered package sitting on my doorstep. Apparent-

ly, the delivery person now takes a "proof of delivery" photo. This may soon make my doorstep the most photographed location on my property.

Thanks to APCUG PUSH Articles, this article was from Greg Skalka, President of <u>Under the Computer Hood User Group</u> and published in their November issue of their newsletter "Drive Light."

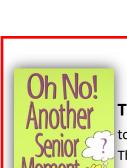

The band the Village People are out touring again, after so many years.

They have a new hit single:

"It's Fun to Play for the A-A-R-P!"

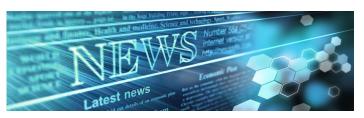

Compiled by Jasmine Blue D'Katz

9 Devices and Tech That will Soon Be Obsolete

Amazon wants you to have an erotic relationship with Alexa

Aura Mate Pro—Best Premium Updated Scanner Yet

**Best Antivirus Software 2021** 

**Best home Security Cameras of 2021** 

Best portable power stations for 2021

Boost up your home scree with these non-app add ons

Design a tailor-made Windows experience with these tips

Elevate your video with Logitech Brio 4K webcam deal

Elon Musk wants you to use Signal Instead of Facebook

Flickering lights check these common culprits

iOS 14.5 Release date, bate download and new features

Is your internet speed slow or fast. Here's how to tell

The best home security system of 2021 DIY kits

The best portable SSDs in 2021

These new flying taxis offer a glimpse at our future commutes

These Older iPhones will not receive the iOS 15 Update

**Tips New Cyber Security Threats** 

Turn an old phone into a security camera in 3 steps

## **APCUG Drone Workshop**

January 26, 2021

## **Drones and Autonomous Flight**

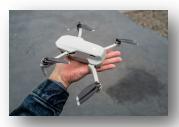

YouTube Video

Drone Workshop PowerPoint

Drown Workshop Chat

# **OSBOT Tiny**

## **An AI-Powered PZT webcam**

By Jasmine Blue D'Katz

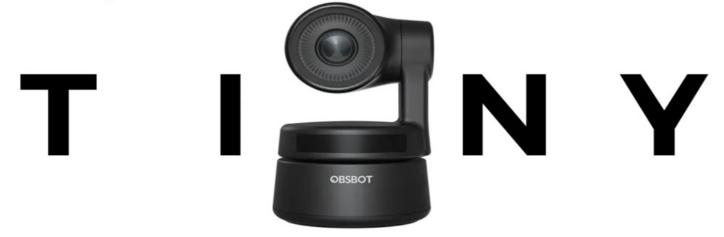

Why did I need another webcam? It is a new toy and besides wanting to try it out, I knew you want to here what I have to say about it.

### AI-Powered PZT webcam?

First of all, let me tell you what that means. Al we know stands for Artificial Intelligence (meaning it my be smarter than me). PTZ in the camera world mean Pan (side to side), Tilt (up and down), Z (zoom) and all this means is that the web camera will follow you.

Webcams have been getting smaller and now smarter. This tiny camera not only auto tracks my movements and keeps me in frame, but it also has gesture control and 1080p 60fps resolution. With it's smart exposure and white balance it keep me always looking good.

The Tiny uses deep learning neural networks achieve AI tracking with auto-frame, it always keeps stable and smooth tracking and automatically keep me framed from and center all in my streaming videos.

The 2-axis gimble has 45- degree tilt and a 150degree pan so that will pretty much keep me framed within the camera. The built-in Omnidirectional mics quality is also exceptionally good for this tiny camera.

Out of the box you get the magnetic base which you can attach to your computer or desktop monitor. There's a 5" USB-C to USB-2.0 cable. You don't need the available software which can so some basic controls such as adjust the rotation of the gimble, select target or unlock target, zoom in or out, and set preset positions, but this can all be done with just a natural simple hand gesture. So, it's basically a plug and play webcam.

I did say it had quester control and with just the wave of the hand the camera will start tracking me or zoom in and out. Just putting my had next to my face for about 2-3 seconds and then Tiny will automatically recognize my gesture.

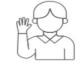

Select/Cancel Target

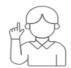

2x Zoom in/out

After all this is a webcam and it works with all the stream platforms, Zoom, YouTube, Facebook, Tik-Tok, Skype, Microsoft Team and Apple.

### TechforSeniors Newsletter

www.techforsenior.com

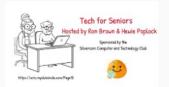

Our Crew

Ron Brown Hewie Poplock Bob Gostischa Ray Baxter Dewey Kloos

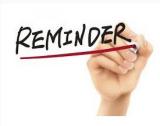

### MONDAY'S MEETING WILL ONE ONE HOUR LATER IN ARIZONA

FOR EVERYONE ELSE IT IS THE SAME TIME @ 8:30 Pacific Time

#### Topics we discuss

Windows 10 Apple Computers Chromebooks Cutting the Cord Security Purchase considerations Modems and Routers Starlink

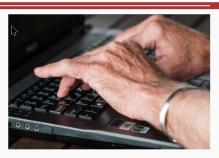

### Link to Past Episodes

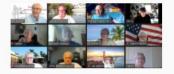

Join is for an action packed hour on Monday Mornings

Topic: Tech for Seniors with Ron Brown and Hewie Poplock

Time: 09:00 AM Pacific Time

loin Zoom Meeting

https://us02web.zoom.us/j/526610331

Meeting ID: 526 610 331

The Meeting opens @ 8:30 and starts at 9:00. The meeting is locked @ 9:00 and no further admittance is allowed

Join is for an action packed hour on Monday Mornings

Topic: Tech for Seniors with Ron Brown and Hewie Poplock

Time: 09:00 AM Pacific Time ONE HOUR LATER FOR ARIZONA

Join Zoom Meeting

https://us02web.zoom.us/j/526610331

Meeting ID: 526 610 331

The Meeting opens @ 8:30 and starts at 9:00. The meeting is locked @ 9:00 and no further admittance is allowed

# **Tech for Seniors**

**Scanning with your Chromebook in Chrome OS 88** 

The making of Tech for Seniors by Ron Brown

Facebook to Google Photos in seconds (2021)

How to transfer your photos from Facebook to Google Photos. This was made possible by the Transfer Project which created an open-source program that allows data transfer between accounts. This video explains how to do it and the recent changes made.

#### **Understanding Google Drive on your Chromebook in 2021**

A tutorial on how to use Google Drive with your Chromebook. Google Docs, Sheets, and Slides are just a few of the FREE Apps that come pre-installed on your new Chromebook. The file directory is just a bit different in Chromium OS so let me show you how to get started and use the free software that came with Google Drive.

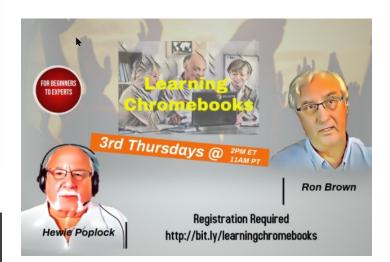

Learn Chromebook last Thursday was a big success and lots of fun.

The meeting can be replayed at the below link

https://youtu.be/zAR-yv9Yeyk

Registration for the next month

www.techforsenior.com

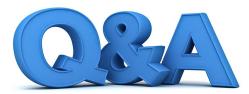

## **Apple Shakeup, Smart Speakers, and Wireless Charging**

By Bob DeLaurentis

Q. Why should Windows users care about Apple's new M 1 computers?

A. When Apple revealed the first iPhone in 2007, there were people who thought the demo must have been fake. Engineers with know ledge of how cell phones work simply could not accept the idea that any company, let alone a company that had never built a cell-phone before, could pack so much power into such a tiny device.

We all know what happened next.

Within a decade Nokia and Blackberry all but disappeared, replaced by iPhone and Android. History is likely to repeat itse1f in the "traditiona1" personal computer market. Performance gains that seemed unbelievable at first now seem inevitable, and no comer of the personal computer market will escape disruption.

After more than 30 years of writing about computers, I have never seen a one-time performance leap as big as this one. Apple has replaced its least expensive Macs with new models built around custom Apple-designed chips that deliver more than twice the per-formance and battery life.

As a result, the slowest, least expensive Macs are nearly as fast as top-of-the-line hardware that costs many thousands of dollars, with battery life that cannot be found elsewhere at any price. The new MacBook Air has 18 hour battery life and is one of the fastest Macs ever made. And like the original iPhone, this is the starting line.

There are more new models ahead.

Performance gains this big will affect every comer of the computer wor1d. Competitors will have to respond, either with better products or lower prices. Even if you are not a Mac user, the aftershocks are going to deliver benefits to everyone who uses laptop and desktop computers.

Q. How should I decide between an Amazon Echo and an Apple HomePod?

A. The Echo and HomePod, along with Goog1e's Nest lineup, make up a new category of devices known as smart speakers. This product category is only a few years old, but lower costs and better sound quality means these devices are quickly moving into the mainstream.

Think of smart speakers as an acces-sory for your smartphone. They are more like little computers rather than speakers. Many models require a smartphone to configure. You also need a **Wi-Fi** network in your home. Because smart speakers are dependent on the hardware and subscription serv-ices you already use, choose the speak-er to extend your current setup.

If you are an Amazon Prime cus-tomer, start with an Echo. If you use Android, Google Nest or Amazon Echo is a good option.

If you use an iPhone, start with a HomePod Mini. Also consider how you intend to use a smart speaker. As a way to stream music? more like little computers rather than speakers. Many models require a smartphone to configure. You also need a Wi-Fi network in your home. Because smart speakers are dependent on the hardware and subscription serv-ices you already use, choose the speaker to extend your current setup.

If you are an Amazon Prime cus-tomer, start with an Echo. If you use Android, Google Nest or Amazon Echo is a good option.

If you use an iPhone, start with a HomePod Mini.

Also consider how you intend to use a smart speaker. As a way to stream music? Not a11 the

(Continued on page 11)

models work with all the streaming services. To control other smart home devices? Again, these devices tend to only work with a subset of other devices, so cross-check for compatibility with Alexa (Echo), Google Assistant (Nest), or Siri HomeKit (HomePod).

It is still early days for these devices.

They require patience to set up, and they are not interchangeable. Plus they raise security concerns. Despite these issues, I expect smart speakers wiU grow in popularity next year.

Not a11 the models work with all the streaming services. To control other smart home devices? Again, these devices tend to only work with a subset of other devices, so cross-check for compatibility with Alexa (Echo), Google Assistant (Nest), or Siri HomeKit (HomePod).

It is still early days for these devices.

They require patience to set up, and they are not interchangeable. Plus they raise security concerns. Despite these issues, I expect smart speakers wiU grow in popularity next year.

Q. What are the pros and cons of using a wireless charger with your smartphone?

A. There are two kinds of phone chargers, the traditional wired design and newer wireless chargers. A wire-less charger still requires an adapter and a wire.

• The wireless part refers to the phone, which recharges when it is placed atop a charging pad.

Some people find this setup conven-ient, . but it has some drawbacks. Wireless chargers are slower. Sometimes a lot slower. And worse, it is too easy to misalign the phone on its charging pad so that it fails to recharge.

Eventually I suspect wireless might be the only option available. But until then, a traditional wired adapter is the fastest and most reliable way to keep your phone powered up.

# **Logitech MX Keys**

# Wireless Keyboard

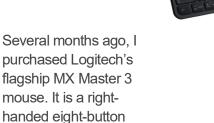

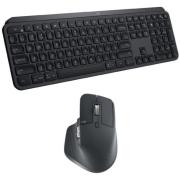

mouse with a large thumb wheel. On the side it has two micro buttons, a scroll wheel, and a special "gesture" button on the wing. The last acts like a function key on a keyboard, giving me four extra inputs with I hold down the gesture button and move the mouse up, down, left, or right.

After enjoying the mouse for several months, I decided to pair it with the Logitech MX Master keyboard. Both work with the USB-A dongle, and like the mouse via the Unifying Receiver or Bluetooth it can control up three devices.

The Logitech MX Master Keys is a good well-rounded keyboard. It has a sleek design that feels more premium than most other options and looks great when paired with Logitech's MX line of mice. Typing feels great thanks to its indented keys, which help keep typos to a minimum while maintaining fast typing speeds. There are a few programmable buttons, unfortunately they can only be set to a list of preset features and cannot be assigned to macros. I can connect to three devices via the Unifying Receiver or Bluetooth which allows me to pair with my iPad Pro as well as the computer with the MX Master 3 mouse as well as the MX keys. and quickly switch between the two with the press of a physical button.

Both use a quick-charging USB Type-C port

In conclusion, the MX Keys as well as the MX Master 3 mouse are the best wireless keyboard and mouse, I've every used. Both devices are expensive peripherals at \$99.99, but I feel that they were worth the investment.

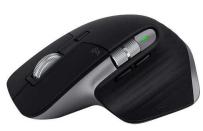

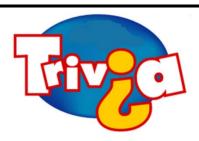

# Who is the oldest winner of an acting Oscar?

- Henry Fonda
- Carl Reiner
- Christopher Plummer

## **Windows 10 News and Tips**

# **PCWorld**

# How-To Geek

There's nothing like a daily dose of information to keep us abreast of the latest computer and technology.

Join the How-To Geek club...

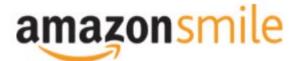

Shop at <a href="mailto:smile.amazon.com">smile.amazon.com</a> and Amazon donates to the Lake County Honor Flight!

if you are an AmazonSmile customer, you can now support Lake County Honor Flight in the Amazon shopping app on your Android device! Simply follow these instructions to turn on AmazonSmile and start generating donations.

- 1. If you have the latest version of the Amazon Shopping App, open the App on your Android device.
- 2. View Settings and select AmazonSmile.
- 3. Follow the in-App instructions to complete the process.

If you do not have the latest version of the Amazon Shopping App, update your App. Click <u>here</u> for instructions.

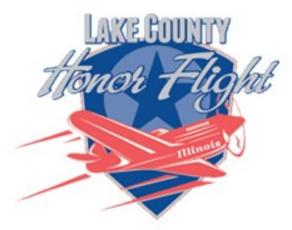

lakecountyhonorflight.org

# Support Lake County Honor Flight.

When you shop at smile.amazon.com,

Amazon donates.

Go to smile.amazon.com

amazonsmile

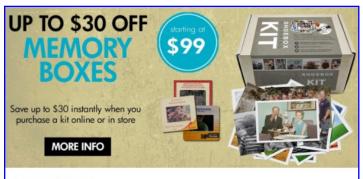

#### Best. Gift. Ever.

Now is a great time to finally archive those stacks of photos, albums, slide carousels and video tapes. Purchase a Memory Box and let Art's staff handle digitizing them for easy and enjoyable viewing on your computer or TV.

SAVE money this month on Memory Boxes!

Now through October 31st, save \$30 off a Large Memory Box Kit with promo code **MBK30**, or save \$10 off a Small Memory Box kit or Video Memory Box Kit with promo code **MBK10**.

**Order Now** 

# **Computer Services**

Desktops, Laptops, All-in-Ones and more

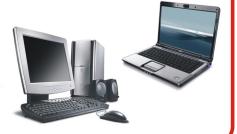

During our October Zoom meeting the following two computer services were mentioned.

## White Box Computers

They say they are the place for all your computer repairs & upgrades at nearly half the prices of the competition.

https://whiteboxcomputers.org

847-833-9324

### ZYTEK Services

Has been around for over 30 years and offers the best in fast, friendly, high-quality, fair price computer service solutions

847-336-2259

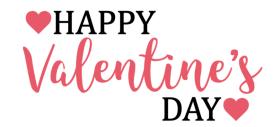

Plummer won the Academy Award for Best Supporting Actor at the age of 82 for Beginners (2010), becoming the oldest person to ever win an Oscar in a competitive category (at the time of acceptance). He also received a nomination at the age of 88 for All the Money in the World, making him the oldest person to be nominated in an acting category. Christopher Plummer died peacefully today at his home in Connecticut. He was 91.

Answer: Christopher Plummer's acting career spanned seven decades. He is most fondly remembered for portraying Captain Georg von Trapp in The Sound of Music (1965).

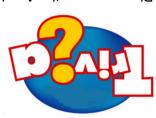

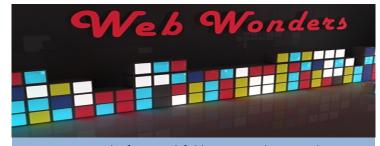

Here are my picks for worthful browsing this month:

### **Bake with Jack**

This site contains links to over 150 FREE videos demonstrating how to bake bread at home. Useful for beginners and experienced bakers alike.

bakewithjack.co.uk

### Virtual Globetrotter

Spy on everything from movies locations to military battle-fields throughout the world using satellite imagery. <a href="https://www.wirtualglobetrotting.com">wirtualglobetrotting.com</a>

### Santa's Official Reindeer Live Feed

Spy on Santa's reindeer as they play their favorite reindeer games, namely sleeping and eating. Check out some of the other free videos, like Santa reading bedtime stories. reindeercam.com

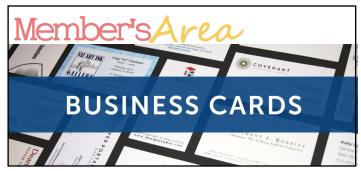

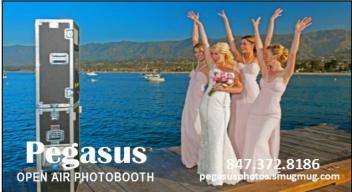

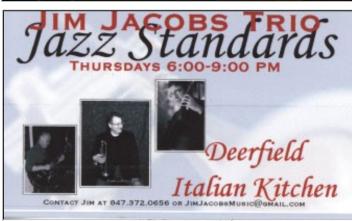

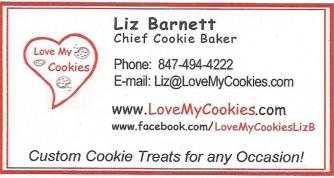

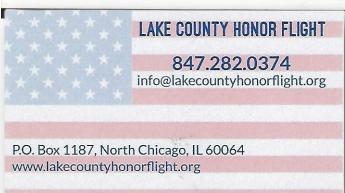

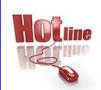

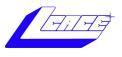

Phone: (847) 623-3815

# **Members**

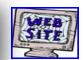

## **Members Web Sites**

e-mail me at editor@lcace.org

www.pegasusphotos.smugmug.com

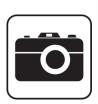

Take a good look, you just might see yourself.

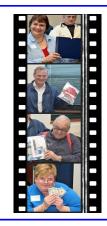

**LCACE Photo Albums** 

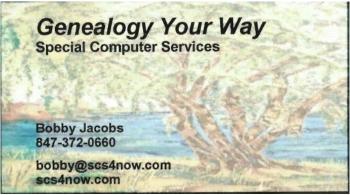

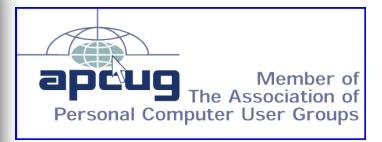